http://www.nusoft.com.tw

**Externet Security Fighter** 

 $2008/10/27 - 2008/11/9$ 

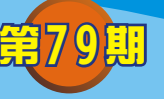

## 負載平衡器/ **MH** 系列報導

## 技術淺談與應用 - 虛擬伺服器新増的兩種運作模式

掘 開

在公司內部架設一台或多台的伺服器來提供內、外的服務已是常態,但由於實體 IP 有限,加上所需支付的費用不淺,所以絕大多數的公司則會利用埠號的對映(Port Mapping),將一個實體 IP 的服務埠分配給多個伺服器使用,也就是所謂的"虚擬伺服 器"。但在利用虚擬伺服器提供服務的同時,卻也常因為線路的不穩定丶主機突發性的 當機丶一時負載暈渦高…等,種種因素,讓管理人員所辛苦架設的虛擬伺服器因此停 擺,而管理人員也得臨時手忙腳亂的去作處理,以至於影響到公司營運。

為了能夠有效的避免上述的問題發生,『新軟負載平衡器-MH 系列』所內建的虛擬 伺服器功能也於近期在操控介面"Policy Object > Virtual Server"下新增了 Round-Robin(循環分配)、Backup-Mode(備援模式),兩種運作模式來供管理人員做選擇使 用。

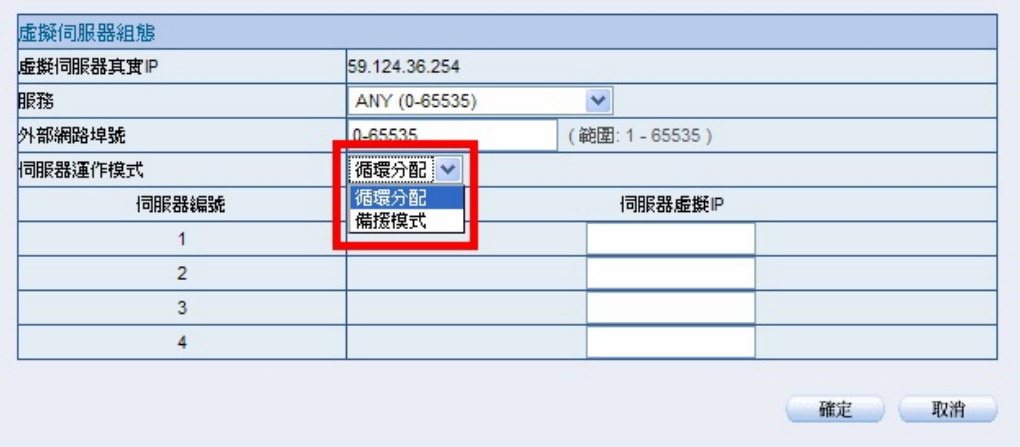

## 虛擬伺服器畫面截圖

 而這兩種運作模式到底是怎樣的運作原理呢?使用此兩種模式又可為公司及管理人員 帶來什麼樣的好處?

Backup-Mode(備援模式): 此模式選用後, 主要的用途即是常主要伺服器發生異常或 故障時,備援的伺服器則會依照管理人員在系統中所設定 伺服器編號順序接替主要伺服器的工作,使其服務的提供 不會因為突發性的中斷而影響公司的營運,讓管理人員有 更充份的時間去處理發生異常的伺服器。

軟系统 · 資安門

士

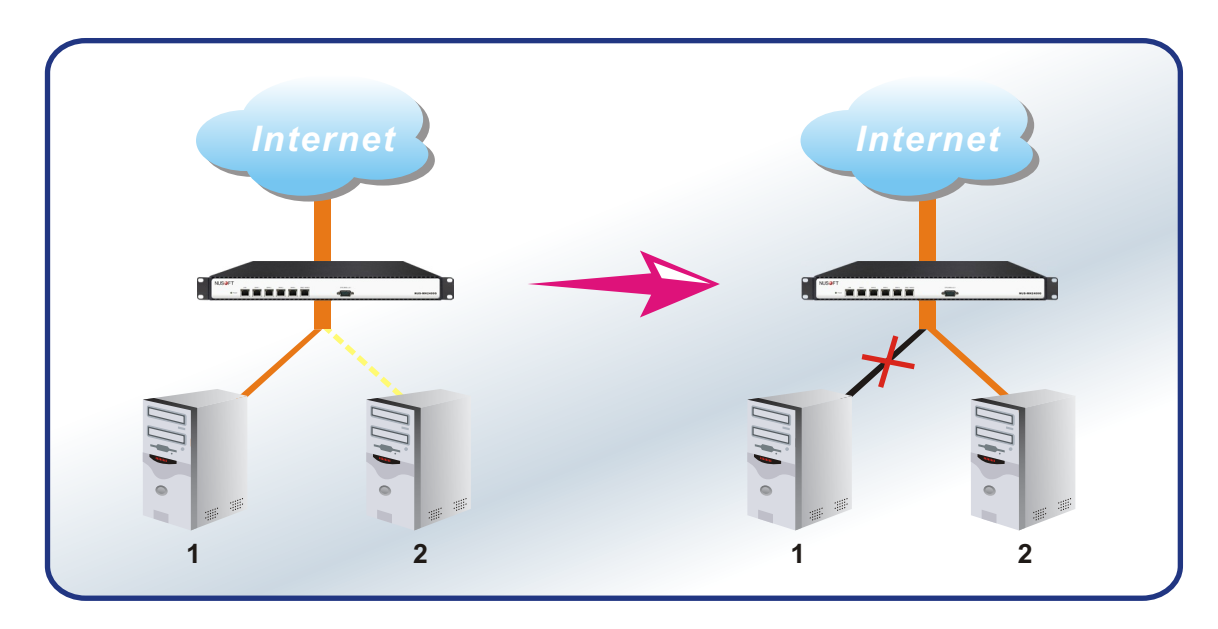

相 報

Nasc

Backup-Mode(備援模式)示意圖

Round-Robin(循環分配): 此模式選用後,系統則會依照連線的順序,以循環分配的 方式將連線分配給內部網路的伺服器群組,如此一來即可 有效減少單一伺服器的負載,降低因負載量高而發生當機 的機率,並且也能提高伺服器的工作效率及服務的品質, 進而幫公司創造更多、更有利的商機。

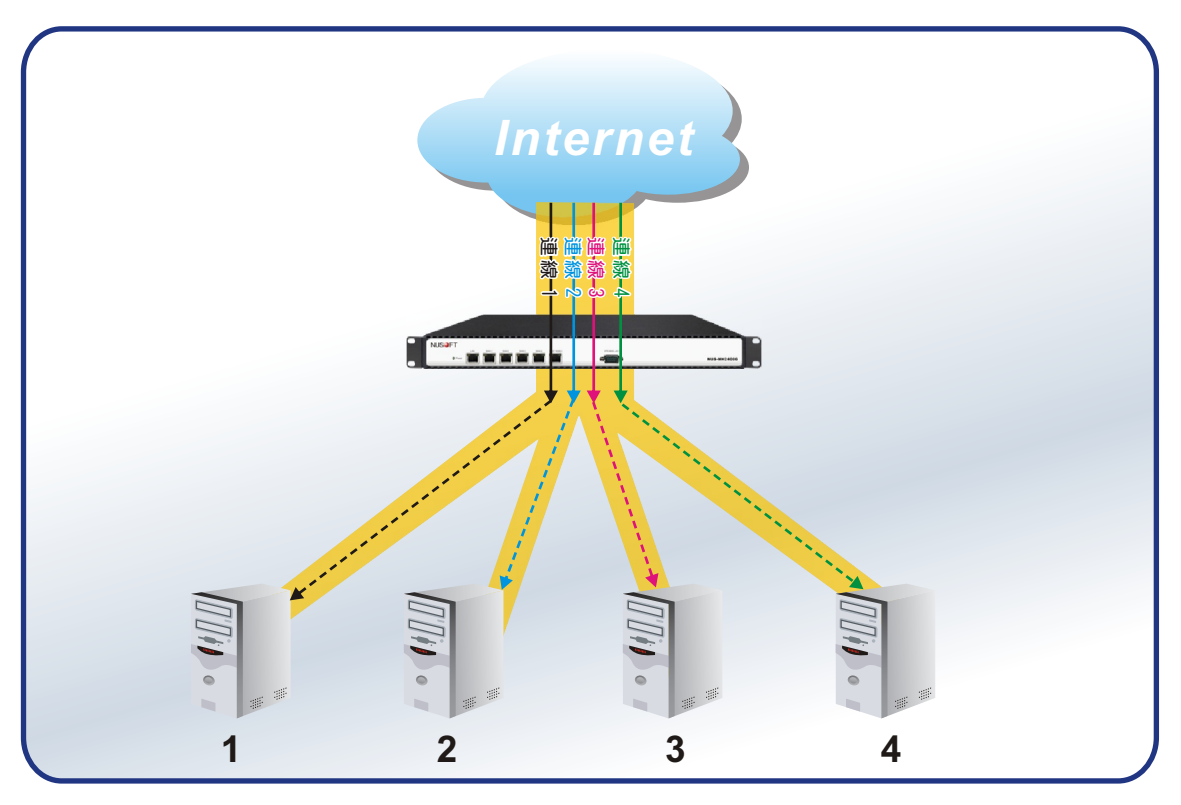

Round-Robin(循環分配)示意圖

文 **@** 陳殿鴻 kim@nusoft.com.tw

新 敦 系 统 · 資 安 門 士

## 市場行銷報導 - 新方法員工使用遠端軟體偷懶?利用 MH 即可防範

2 胆 胃

隨著各個公司企業漸漸的導入網路安全機制設備來維護公司資訊安全的同時,也因為 設備中種種不同的阻擋機制功能,讓公司底下的員工偷懶機會逐漸變少,對公司而言這 是一項值得高興的結果,不但可有效的提升員工的工作效率,而且還可提高公司的競爭 力,但對於已偷懶成性的員工而言卻不是如此。

面對種種的安全阻擋機制的環境下,一些常被用於偷懶的網路軟體也一一的無法使 用,員工的偷懶管道雖然也因此而大大的減少,但並非完全無其他方法。所謂道高一 尺,魔高一丈,員工偷懶方式層出不窮,配合網路上多不勝數的偷懶軟體,加上一般市 售的網路安全設備功能有限,讓員工有機會可利用正常的管道及方式去達到偷懶的目 的。

遠端控制軟體本用於讓控制端去幫助被控制端來協助解決問題的一項實用軟體,但部 分員工看卻看準了一般市售的網路安全設備並無支援此類軟體的限制,或是有需要用到 此類軟體來幫助客戶解決問題的公司,所以並沒有設定限制的情況下,大膽的利用遠端 軟體來達到偷懶的目的。使用者以遠端控制軟體連結至家中電腦或被控端電腦來進行網 頁瀏覽或其他程式的運作並且處理私人的事情,此外利用此類通道軟體,不但違反了公 司內部的安全機制,還有可能會因此讓公司資料洩露出去而病毒檔案流露進來,造成公 司不必要的失損,影響公司營運。

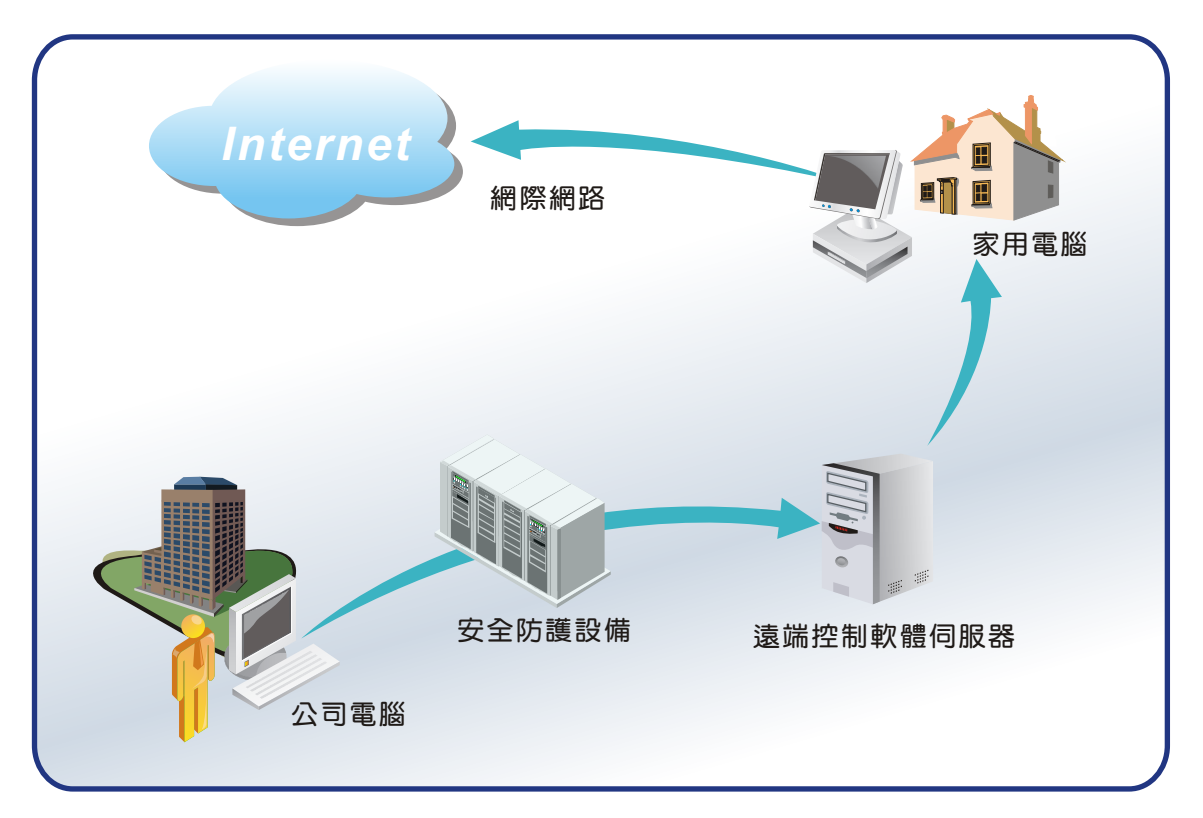

連線方式示意圖

新軟系统 · 資安門士

新軟負載平衡器 MH 系列產品則可以輕鬆的幫管理人員及公司解決如此的問題,只需 利用管制條例中的限制選項,即可阻擋此類的軟體於公司內部運作,而對於需要使用此 類軟體來幫助客戶解決問題的群組而言也不必擔心,新軟系統人性化的設計,管制條例 可依公司內部群組的不同選擇特定群組,來進行個別開放此類軟體的使用,讓公司的營 運不受影響,並且更能夠有效的提升競爭力來創造更多的商機。

级 围 開

Nascool

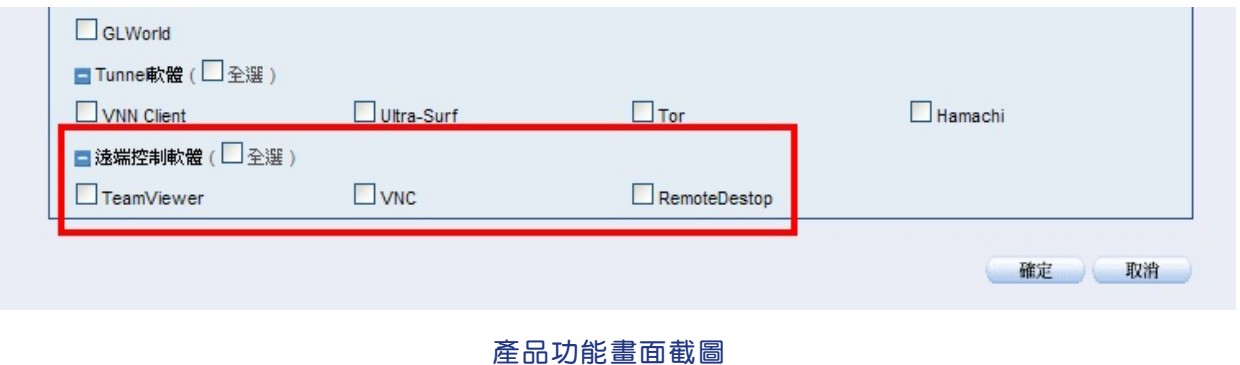

文 **@** 陳殿鴻 kim@nusoft.com.tw

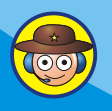

新軟系统 · 資安門士